## INCIL **PALAZZOLO SULL'OGLIO**

## **SPORTELLO DIGITALE**

*Hai bisogno di un appuntamento con un consulente Inail?*

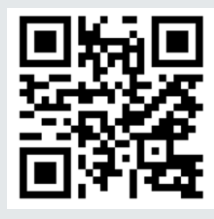

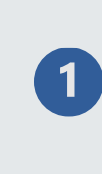

**Accedi al servizio presente nell'area supporto del portale Inail [www.inail.it](http://www.inail.it/) oppure inquadra il QR code dal tuo smartphone!**

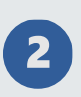

**Seleziona la tipologia di servizio e compila il modulo di prenotazione.**

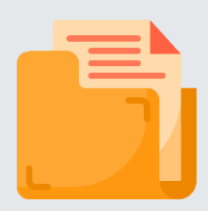

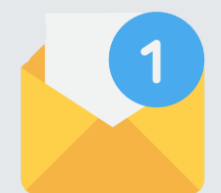

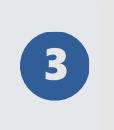

**Ricevi una conferma dell'appuntamento sui canali di comunicazione scelti.**

 $\left| \bm{A} \right|$ 

**Se hai prenotato un appuntamento in sede, raggiungi la sede Inail. Se invece hai prenotato da remoto, partecipa alla chiamata su Microsoft Teams, utilizzando la webcam.**

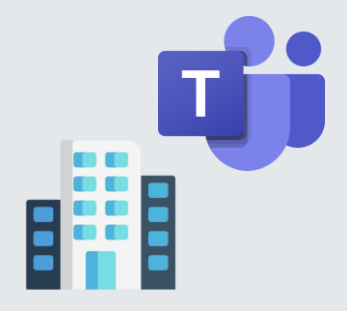

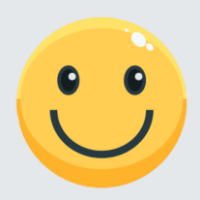

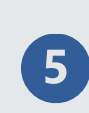